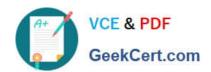

# C1000-065<sup>Q&As</sup>

IBM Cognos Analytics Developer V11.1.x

# Pass IBM C1000-065 Exam with 100% Guarantee

Free Download Real Questions & Answers PDF and VCE file from:

https://www.geekcert.com/c1000-065.html

100% Passing Guarantee 100% Money Back Assurance

Following Questions and Answers are all new published by IBM Official Exam Center

- Instant Download After Purchase
- 100% Money Back Guarantee
- 365 Days Free Update
- 800,000+ Satisfied Customers

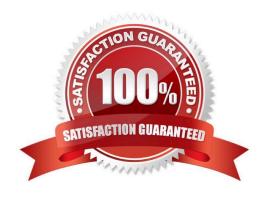

### https://www.geekcert.com/c1000-065.html 2024 Latest geekcert C1000-065 PDF and VCE dumps Download

#### **QUESTION 1**

| In which t | wo places | is Al used | in a dashbo | oard line o | chart visualization? |
|------------|-----------|------------|-------------|-------------|----------------------|
|------------|-----------|------------|-------------|-------------|----------------------|

- A. The legend
- B. Forecast
- C. Data point shape
- D. Axis tick marks
- E. Meaningful differences

Correct Answer: DE

#### **QUESTION 2**

To display HTML report output directly in the body of an emailed report, which of the following is required in the delivery options pane?

- A. Select "Attach the report" and leave the email body blank.
- B. Select "Save report".
- C. In the email body, choose "Display a report" and follow the dialog box instructions
- D. Select "Include a link to the report\\"\\"

Correct Answer: C

#### **QUESTION 3**

The default output Format for a report may be set on which of the following two items?

- A. Query
- B. Visualization
- C. Report
- D. Report Folder
- E. Report View

Correct Answer: A

#### **QUESTION 4**

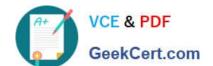

## https://www.geekcert.com/c1000-065.html

2024 Latest geekcert C1000-065 PDF and VCE dumps Download

Which of the following is true about integration with collaboration platforms?

- A. Integration with any collaboration platform can be used with report objects but not dashboard objects.
- B. Integration with IBM Connections is si
- C. A link to a report in "my content" can be shared to a team Slack channel if the integration is enabled.
- D. Integration with Slack is supported.

Correct Answer: D

#### **QUESTION 5**

A developer can make a Cognos PowerCube available to end users by creating a package and publishing it. From which three components is this possible?

- A. Administration console
- B. PowerPlay Client
- C. PowerPlay Studio
- D. Framework Manager
- E. Transformer
- F. Microsoft Studio

Correct Answer: ADE

https://www.ibm.com/support/knowledgecenter/SSEP7J\_11.1.0/com.ibm.swg.ba.cognos.ug\_cra.do c/c\_powercubes\_ds.html

C1000-065 PDF Dumps

C1000-065 Practice Test

C1000-065 Braindumps